# **WAFL 17, Ulaanbaatar, September 27 - 29, 2023**

## **Important information for taxi, hotel, and the post-workshop cultural trip. Read carefully and follow instructions.**

National University of Mongolia can make reservations for taxi pick up at the Chingis Khaan International Airport to the hotel. NUM has reserved a block of rooms at UB Grand Hotel, which we highly recommend. It is only 260 meters from the workshop venue. See below for additional information about the hotel.

If you want NUM to reserve a taxi and/or the UB Grand Hotel, send the following information to Ms. Urantsetseg Bat-Erden, [infomonstudies@gmail.com](mailto:infomonstudies@gmail.com):

Send to: Ms. Urantsetseg Bat-Erden, [infomonstudies@gmail.com](mailto:infomonstudies@gmail.com)

**TAXI**  Full Name: Flight information Date: Time of arrival: Airline and flight number:

## **UB Grand Hotel**:

Full name: Check in date: Check out date: Type of room

**TAXI**: if you make this reservation, the taxi driver will be waiting at the airport with your name on a card; the cost is approximately \$22 US. NUM will try to book taxis together for those arriving at the same time. You will pay the taxi driver directly by local currency.

**HOTEL**: NUM will make the reservation if you choose UB Grand Hotel at 20% discount (\$57 for single, \$82 for twin). You can pay once you arrive. If your plans change, let Ms. Urantsetseg Bat-Erden know at once.

NOTE: If you are participating in the post-workshop cultural trip, we start Sunday, September 30, and return October 1. If you don't wish to pay for the hotel the night of September 30, be sure to make the reservation suitable for your schedule. You should book the return flight no earlier than October 2.

**POST-WORKSHOP CULTURAL TRIP** (see details below):

If you wish to participate in the overnight trip (September 30 – October 1), send Ms. Urantsetseg Bat-Erden, [infomonstudies@gmail.com](mailto:infomonstudies@gmail.com) a message with your full name to reserve a spot. The cost is \$86~\$101 depending on the room.

Additional information about ground transportation, hotel, and cultural trip are given below.

### **AIRPORT SHUTTLE**

Chingis Khaan International Airport is 52km south of the capital [Ulaanbaatar](https://en.wikipedia.org/wiki/Ulaanbaatar), Mongolia. Airport website: <https://en.ulaanbaatar-airport.mn/>

**Airport shuttle service. Website:** <https://en.ulaanbaatar-airport.mn/expressbus-route>.

We recommend you "Ulaanbaatar taxi transport service" LLC company. Its price is 75000 $\overline{r}$  / about **22 \$** today *it depends on the rate of exchange* / for one taxi which is similar between one to three people. If you want to reserve this taxi company service, we are able to give the list of your names to the company. And the company's driver will pick you up from the airport.

- It reaches directly to *Ub Grand Hotel.*
- If you choose another private taxi service, you take your own responsibility.
- Please send us your request with your name, flight date and time. By our e-mail: infomonstudies@gmail.com

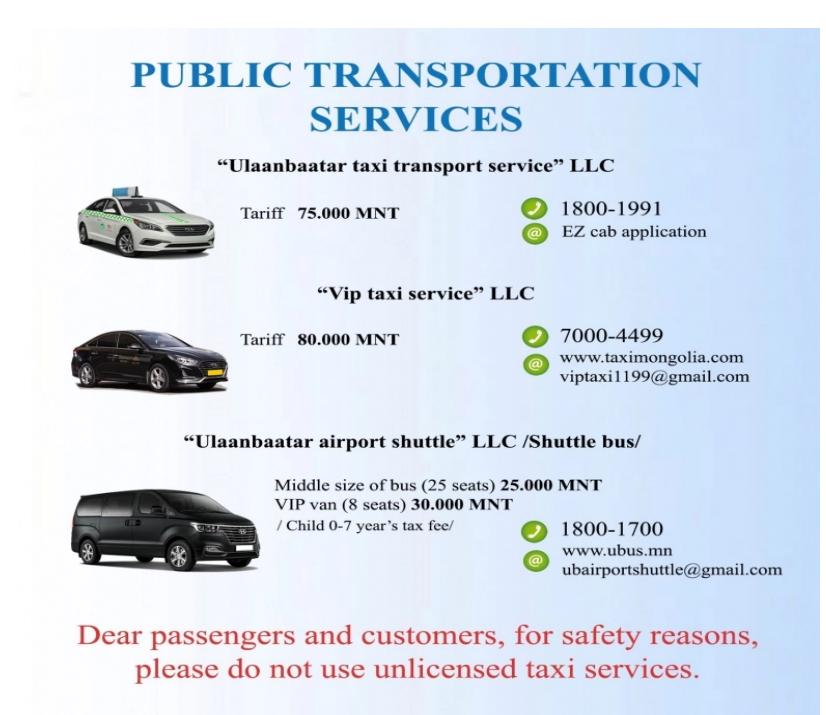

#### **HOTELS**

There are many hotel options available in close vicinity of the conference venue (Library of National University building).

In the following list we collected some of them:

1. *UB GRAND HOTEL* \*\*\* This hotel is 260 m of the conference venue.

Website: [https://www.booking.com/hotel/mn/ub-grand.en-gb.html?](https://www.booking.com/hotel/mn/ub-grand.en-gb.html?aid=356980&label=gog235jc-1DCAsolgFCCHViLWdyYW5kSDNYA2iWAYgBAZgBCbgBF8gBDNgBA-gBAYgCAagCA7gC0aDCogbAAgHSAiQxM2E4NTQ1NS01YWI0LTQyZjYtOGNkNy1iNDdhMGZkNTIwODXYAgTgAgE&sid=32fd6d8efc9845e4e2599f1b8e7754fb&dist=0&keep_landing=1&sb_price_type=total&type=total&) [aid=356980&label=gog235jc-1DCAsolgFCCHViLWdyYW5kSDNYA2iWAYgBAZgBCbgBF8gB](https://www.booking.com/hotel/mn/ub-grand.en-gb.html?aid=356980&label=gog235jc-1DCAsolgFCCHViLWdyYW5kSDNYA2iWAYgBAZgBCbgBF8gBDNgBA-gBAYgCAagCA7gC0aDCogbAAgHSAiQxM2E4NTQ1NS01YWI0LTQyZjYtOGNkNy1iNDdhMGZkNTIwODXYAgTgAgE&sid=32fd6d8efc9845e4e2599f1b8e7754fb&dist=0&keep_landing=1&sb_price_type=total&type=total&) [DNgBA](https://www.booking.com/hotel/mn/ub-grand.en-gb.html?aid=356980&label=gog235jc-1DCAsolgFCCHViLWdyYW5kSDNYA2iWAYgBAZgBCbgBF8gBDNgBA-gBAYgCAagCA7gC0aDCogbAAgHSAiQxM2E4NTQ1NS01YWI0LTQyZjYtOGNkNy1iNDdhMGZkNTIwODXYAgTgAgE&sid=32fd6d8efc9845e4e2599f1b8e7754fb&dist=0&keep_landing=1&sb_price_type=total&type=total&)[gBAYgCAagCA7gC0aDCogbAAgHSAiQxM2E4NTQ1NS01YWI0LTQyZjYtOGNkNy1iNDdh](https://www.booking.com/hotel/mn/ub-grand.en-gb.html?aid=356980&label=gog235jc-1DCAsolgFCCHViLWdyYW5kSDNYA2iWAYgBAZgBCbgBF8gBDNgBA-gBAYgCAagCA7gC0aDCogbAAgHSAiQxM2E4NTQ1NS01YWI0LTQyZjYtOGNkNy1iNDdhMGZkNTIwODXYAgTgAgE&sid=32fd6d8efc9845e4e2599f1b8e7754fb&dist=0&keep_landing=1&sb_price_type=total&type=total&)

[MGZkNTIwODXYAgTgAgE&sid=32fd6d8efc9845e4e2599f1b8e7754fb&dist=0&keep\\_landing=](https://www.booking.com/hotel/mn/ub-grand.en-gb.html?aid=356980&label=gog235jc-1DCAsolgFCCHViLWdyYW5kSDNYA2iWAYgBAZgBCbgBF8gBDNgBA-gBAYgCAagCA7gC0aDCogbAAgHSAiQxM2E4NTQ1NS01YWI0LTQyZjYtOGNkNy1iNDdhMGZkNTIwODXYAgTgAgE&sid=32fd6d8efc9845e4e2599f1b8e7754fb&dist=0&keep_landing=1&sb_price_type=total&type=total&)  $1$ &sb price type=total&type=total&

**Distance between the conference auditorium and the hotel on google map:** *[https://](https://www.google.com/maps/dir/UB+Grand+%25D0%2597%25D0%25BE%25D1%2587%25D0%25B8%25D0%25B4+%25D0%25B1%25D1%2583%25D1%2583%25D0%25B4%25D0%25B0%25D0%25BB,+Ulaanbaatar/WWFC+36G+ELibrary+of+NUM,+Ulaanbaatar+14200/@47.9220532,106.9173145,17z/data=!3m1!4b1!4m14!4m13!1m5!1m1!1s0x5d969242b469305f:0x30fe54be837315d!2m2!1d106.9187428!2d47.9218117!1m5!1m1!1s0x5d9692422996a167:0xa82455bba2fd241a!2m2!1d106.9205694!2d47.9226866!3e2) [www.google.com/maps/dir/UB+Grand+%D0%97%D0%BE%D1%87%D0%B8%D0%B4+](https://www.google.com/maps/dir/UB+Grand+%25D0%2597%25D0%25BE%25D1%2587%25D0%25B8%25D0%25B4+%25D0%25B1%25D1%2583%25D1%2583%25D0%25B4%25D0%25B0%25D0%25BB,+Ulaanbaatar/WWFC+36G+ELibrary+of+NUM,+Ulaanbaatar+14200/@47.9220532,106.9173145,17z/data=!3m1!4b1!4m14!4m13!1m5!1m1!1s0x5d969242b469305f:0x30fe54be837315d!2m2!1d106.9187428!2d47.9218117!1m5!1m1!1s0x5d9692422996a167:0xa82455bba2fd241a!2m2!1d106.9205694!2d47.9226866!3e2) [%D0%B1%D1%83%D1%83%D0%B4%D0%B0%D0%BB,+Ulaanbaatar/](https://www.google.com/maps/dir/UB+Grand+%25D0%2597%25D0%25BE%25D1%2587%25D0%25B8%25D0%25B4+%25D0%25B1%25D1%2583%25D1%2583%25D0%25B4%25D0%25B0%25D0%25BB,+Ulaanbaatar/WWFC+36G+ELibrary+of+NUM,+Ulaanbaatar+14200/@47.9220532,106.9173145,17z/data=!3m1!4b1!4m14!4m13!1m5!1m1!1s0x5d969242b469305f:0x30fe54be837315d!2m2!1d106.9187428!2d47.9218117!1m5!1m1!1s0x5d9692422996a167:0xa82455bba2fd241a!2m2!1d106.9205694!2d47.9226866!3e2) [WWFC+36G+ELibrary+of+NUM,+Ulaanbaatar+14200/@47.9220532,106.9173145,17z/data=!](https://www.google.com/maps/dir/UB+Grand+%25D0%2597%25D0%25BE%25D1%2587%25D0%25B8%25D0%25B4+%25D0%25B1%25D1%2583%25D1%2583%25D0%25B4%25D0%25B0%25D0%25BB,+Ulaanbaatar/WWFC+36G+ELibrary+of+NUM,+Ulaanbaatar+14200/@47.9220532,106.9173145,17z/data=!3m1!4b1!4m14!4m13!1m5!1m1!1s0x5d969242b469305f:0x30fe54be837315d!2m2!1d106.9187428!2d47.9218117!1m5!1m1!1s0x5d9692422996a167:0xa82455bba2fd241a!2m2!1d106.9205694!2d47.9226866!3e2) [3m1!4b1!4m14!4m13!1m5!1m1!1s0x5d969242b469305f:0x30fe54be837315d!2m2!](https://www.google.com/maps/dir/UB+Grand+%25D0%2597%25D0%25BE%25D1%2587%25D0%25B8%25D0%25B4+%25D0%25B1%25D1%2583%25D1%2583%25D0%25B4%25D0%25B0%25D0%25BB,+Ulaanbaatar/WWFC+36G+ELibrary+of+NUM,+Ulaanbaatar+14200/@47.9220532,106.9173145,17z/data=!3m1!4b1!4m14!4m13!1m5!1m1!1s0x5d969242b469305f:0x30fe54be837315d!2m2!1d106.9187428!2d47.9218117!1m5!1m1!1s0x5d9692422996a167:0xa82455bba2fd241a!2m2!1d106.9205694!2d47.9226866!3e2) [1d106.9187428!2d47.9218117!1m5!1m1!1s0x5d9692422996a167:0xa82455bba2fd241a!2m2!](https://www.google.com/maps/dir/UB+Grand+%25D0%2597%25D0%25BE%25D1%2587%25D0%25B8%25D0%25B4+%25D0%25B1%25D1%2583%25D1%2583%25D0%25B4%25D0%25B0%25D0%25BB,+Ulaanbaatar/WWFC+36G+ELibrary+of+NUM,+Ulaanbaatar+14200/@47.9220532,106.9173145,17z/data=!3m1!4b1!4m14!4m13!1m5!1m1!1s0x5d969242b469305f:0x30fe54be837315d!2m2!1d106.9187428!2d47.9218117!1m5!1m1!1s0x5d9692422996a167:0xa82455bba2fd241a!2m2!1d106.9205694!2d47.9226866!3e2) [1d106.9205694!2d47.9226866!3e2](https://www.google.com/maps/dir/UB+Grand+%25D0%2597%25D0%25BE%25D1%2587%25D0%25B8%25D0%25B4+%25D0%25B1%25D1%2583%25D1%2583%25D0%25B4%25D0%25B0%25D0%25BB,+Ulaanbaatar/WWFC+36G+ELibrary+of+NUM,+Ulaanbaatar+14200/@47.9220532,106.9173145,17z/data=!3m1!4b1!4m14!4m13!1m5!1m1!1s0x5d969242b469305f:0x30fe54be837315d!2m2!1d106.9187428!2d47.9218117!1m5!1m1!1s0x5d9692422996a167:0xa82455bba2fd241a!2m2!1d106.9205694!2d47.9226866!3e2)* 

**\*\*\*\*\***We prebooked 10 single rooms, 5 twin rooms at Ub Grand hotel. The hotel offers us 20% discount.

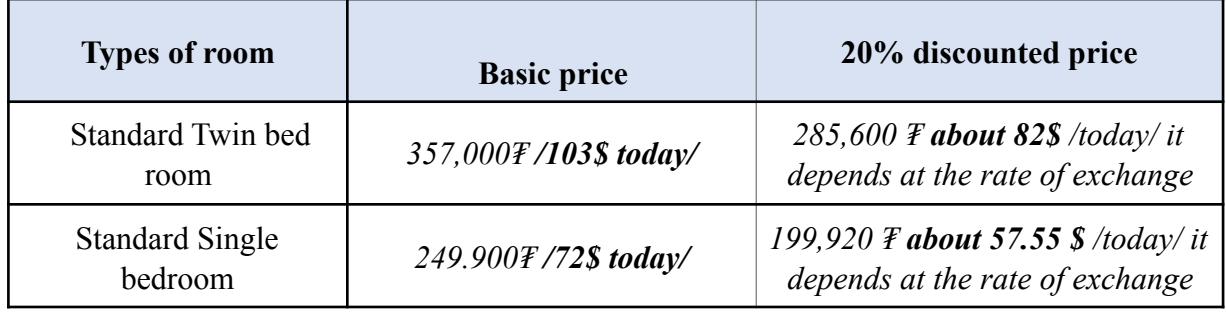

**\*\*\*\*\***If you are interested in other hotels, there are some hotel information.

2. *KHUVSGUL LAKE HOTEL* **\*\*\*** This hotel is 550 m of the conference venue.

Website: **<https://www.kayak.com/Ulan-Bator-Hotels-Khuvsgul-Lake-Hotel.2768227.ksp>** 

**Distance between the conference auditorium and the hotel on google map:** [https://](https://www.google.com/maps/dir/ELibrary+of+NUM+(National+University+of+Mongolia),+Ulaanbaatar/Khuvsgul+Lake+Hotel,+Baga+Toirog,+Ulaanbaatar,+Ulaanbaatar+14200/@47.9208746,106.9197285,17z/data=!3m1!4b1!4m13!4m12!1m5!1m1!1s0x5d9692422996a167:0xa82455bba2fd241a!2m2!1d106.9205694!2d47.9226866!1m5!1m1!1s0x5d969246b5edcd75:0x4bc2ae2c075c719c!2m2!1d106.9208969!2d47.9192575) [www.google.com/maps/dir/ELibrary+of+NUM+\(National+University+of+Mongolia\),](https://www.google.com/maps/dir/ELibrary+of+NUM+(National+University+of+Mongolia),+Ulaanbaatar/Khuvsgul+Lake+Hotel,+Baga+Toirog,+Ulaanbaatar,+Ulaanbaatar+14200/@47.9208746,106.9197285,17z/data=!3m1!4b1!4m13!4m12!1m5!1m1!1s0x5d9692422996a167:0xa82455bba2fd241a!2m2!1d106.9205694!2d47.9226866!1m5!1m1!1s0x5d969246b5edcd75:0x4bc2ae2c075c719c!2m2!1d106.9208969!2d47.9192575) [+Ulaanbaatar/Khuvsgul+Lake+Hotel,+Baga+Toirog,+Ulaanbaatar,+Ulaanbaatar+14200/](https://www.google.com/maps/dir/ELibrary+of+NUM+(National+University+of+Mongolia),+Ulaanbaatar/Khuvsgul+Lake+Hotel,+Baga+Toirog,+Ulaanbaatar,+Ulaanbaatar+14200/@47.9208746,106.9197285,17z/data=!3m1!4b1!4m13!4m12!1m5!1m1!1s0x5d9692422996a167:0xa82455bba2fd241a!2m2!1d106.9205694!2d47.9226866!1m5!1m1!1s0x5d969246b5edcd75:0x4bc2ae2c075c719c!2m2!1d106.9208969!2d47.9192575) [@47.9208746,106.9197285,17z/data=!3m1!4b1!4m13!4m12!1m5!1m1!](https://www.google.com/maps/dir/ELibrary+of+NUM+(National+University+of+Mongolia),+Ulaanbaatar/Khuvsgul+Lake+Hotel,+Baga+Toirog,+Ulaanbaatar,+Ulaanbaatar+14200/@47.9208746,106.9197285,17z/data=!3m1!4b1!4m13!4m12!1m5!1m1!1s0x5d9692422996a167:0xa82455bba2fd241a!2m2!1d106.9205694!2d47.9226866!1m5!1m1!1s0x5d969246b5edcd75:0x4bc2ae2c075c719c!2m2!1d106.9208969!2d47.9192575) [1s0x5d9692422996a167:0xa82455bba2fd241a!2m2!1d106.9205694!2d47.9226866!1m5!1m1!](https://www.google.com/maps/dir/ELibrary+of+NUM+(National+University+of+Mongolia),+Ulaanbaatar/Khuvsgul+Lake+Hotel,+Baga+Toirog,+Ulaanbaatar,+Ulaanbaatar+14200/@47.9208746,106.9197285,17z/data=!3m1!4b1!4m13!4m12!1m5!1m1!1s0x5d9692422996a167:0xa82455bba2fd241a!2m2!1d106.9205694!2d47.9226866!1m5!1m1!1s0x5d969246b5edcd75:0x4bc2ae2c075c719c!2m2!1d106.9208969!2d47.9192575) [1s0x5d969246b5edcd75:0x4bc2ae2c075c719c!2m2!1d106.9208969!2d47.9192575](https://www.google.com/maps/dir/ELibrary+of+NUM+(National+University+of+Mongolia),+Ulaanbaatar/Khuvsgul+Lake+Hotel,+Baga+Toirog,+Ulaanbaatar,+Ulaanbaatar+14200/@47.9208746,106.9197285,17z/data=!3m1!4b1!4m13!4m12!1m5!1m1!1s0x5d9692422996a167:0xa82455bba2fd241a!2m2!1d106.9205694!2d47.9226866!1m5!1m1!1s0x5d969246b5edcd75:0x4bc2ae2c075c719c!2m2!1d106.9208969!2d47.9192575)

**3.** *HOTEL NINE ULAANBAATAR* **\*\*\*** This hotel is 350 m of the conference venue.

Website: [Hotel Nine Ulaanbaatar, Ulaanbaatar – Updated 2023 Prices \(booking.com\)](https://www.booking.com/hotel/mn/h9-nine-ulaanbaatar-ulaanbaatar2.en-gb.html?aid=311984&label=zaluuchuud-ulaanbaatar-mongolia-juj87aW4bDuHje5kgyhHlgS162163841725%253Apl%253Ata%253Ap1%253Ap2%253Aac%253Aap%253Aneg%253Afi%253Atiaud-146342137270%253Akwd-27280282421%253Alp1010217%253Ali%253Adec%253Adm%253Appccp%253DUmFuZG9tSVYkc2RlIyh9YbSsBl3MCvHsD8UKUHIRFxY&sid=a88a1b33e8b1265baf208dd8bd1b7748&dest_id=-2353539;dest_type=city;dist=0;group_adults=2;group_children=0;hapos=2;hpos=2;no_rooms=1;req_adults=2;req_children=0;room1=A%252CA;sb_price_type=total;sr_order=popularity;srepoch=1683011792;srpvid=d8dc33273e880685;type=total;ucfs=1&#hotelTmpl)

**Distance between the conference auditorium and the hotel on google map:** [https://](https://www.google.com/maps/dir/H9+Hotel+Nine,+%25D0%2595%25D1%2580%25D3%25A9%25D0%25BD%25D1%2585%25D0%25B8%25D0%25B9+%25D1%2581%25D0%25B0%25D0%25B9%25D0%25B4+%25D0%2590.%25D0%2590%25D0%25BC%25D0%25B0%25D1%2580%25D1%258B%25D0%25BD+%25D0%25B3%25D1%2583%25D0%25B4%25D0%25B0%25D0%25BC%25D0%25B6,+Ulaanbaatar/E-Library+of+NUM+(National+University+of+Mongolia),+Ulaanbaatar/@47.9214274,106.9211057,19z/data=!4m13!4m12!1m5!1m1!1s0x5d969241397be823:0x25ecf1b5d28dad25!2m2!1d106.9218572!2d47.9203819!1m5!1m1!1s0x5d9692422996a167:0xa82455bba2fd241a!2m2!1d106.9205694!2d47.9226866) [www.google.com/maps/dir/H9+Hotel+Nine,+](https://www.google.com/maps/dir/H9+Hotel+Nine,+%25D0%2595%25D1%2580%25D3%25A9%25D0%25BD%25D1%2585%25D0%25B8%25D0%25B9+%25D1%2581%25D0%25B0%25D0%25B9%25D0%25B4+%25D0%2590.%25D0%2590%25D0%25BC%25D0%25B0%25D1%2580%25D1%258B%25D0%25BD+%25D0%25B3%25D1%2583%25D0%25B4%25D0%25B0%25D0%25BC%25D0%25B6,+Ulaanbaatar/E-Library+of+NUM+(National+University+of+Mongolia),+Ulaanbaatar/@47.9214274,106.9211057,19z/data=!4m13!4m12!1m5!1m1!1s0x5d969241397be823:0x25ecf1b5d28dad25!2m2!1d106.9218572!2d47.9203819!1m5!1m1!1s0x5d9692422996a167:0xa82455bba2fd241a!2m2!1d106.9205694!2d47.9226866) [%D0%95%D1%80%D3%A9%D0%BD%D1%85%D0%B8%D0%B9+](https://www.google.com/maps/dir/H9+Hotel+Nine,+%25D0%2595%25D1%2580%25D3%25A9%25D0%25BD%25D1%2585%25D0%25B8%25D0%25B9+%25D1%2581%25D0%25B0%25D0%25B9%25D0%25B4+%25D0%2590.%25D0%2590%25D0%25BC%25D0%25B0%25D1%2580%25D1%258B%25D0%25BD+%25D0%25B3%25D1%2583%25D0%25B4%25D0%25B0%25D0%25BC%25D0%25B6,+Ulaanbaatar/E-Library+of+NUM+(National+University+of+Mongolia),+Ulaanbaatar/@47.9214274,106.9211057,19z/data=!4m13!4m12!1m5!1m1!1s0x5d969241397be823:0x25ecf1b5d28dad25!2m2!1d106.9218572!2d47.9203819!1m5!1m1!1s0x5d9692422996a167:0xa82455bba2fd241a!2m2!1d106.9205694!2d47.9226866) [%D1%81%D0%B0%D0%B9%D0%B4+](https://www.google.com/maps/dir/H9+Hotel+Nine,+%25D0%2595%25D1%2580%25D3%25A9%25D0%25BD%25D1%2585%25D0%25B8%25D0%25B9+%25D1%2581%25D0%25B0%25D0%25B9%25D0%25B4+%25D0%2590.%25D0%2590%25D0%25BC%25D0%25B0%25D1%2580%25D1%258B%25D0%25BD+%25D0%25B3%25D1%2583%25D0%25B4%25D0%25B0%25D0%25BC%25D0%25B6,+Ulaanbaatar/E-Library+of+NUM+(National+University+of+Mongolia),+Ulaanbaatar/@47.9214274,106.9211057,19z/data=!4m13!4m12!1m5!1m1!1s0x5d969241397be823:0x25ecf1b5d28dad25!2m2!1d106.9218572!2d47.9203819!1m5!1m1!1s0x5d9692422996a167:0xa82455bba2fd241a!2m2!1d106.9205694!2d47.9226866) [%D0%90.%D0%90%D0%BC%D0%B0%D1%80%D1%8B%D0%BD+](https://www.google.com/maps/dir/H9+Hotel+Nine,+%25D0%2595%25D1%2580%25D3%25A9%25D0%25BD%25D1%2585%25D0%25B8%25D0%25B9+%25D1%2581%25D0%25B0%25D0%25B9%25D0%25B4+%25D0%2590.%25D0%2590%25D0%25BC%25D0%25B0%25D1%2580%25D1%258B%25D0%25BD+%25D0%25B3%25D1%2583%25D0%25B4%25D0%25B0%25D0%25BC%25D0%25B6,+Ulaanbaatar/E-Library+of+NUM+(National+University+of+Mongolia),+Ulaanbaatar/@47.9214274,106.9211057,19z/data=!4m13!4m12!1m5!1m1!1s0x5d969241397be823:0x25ecf1b5d28dad25!2m2!1d106.9218572!2d47.9203819!1m5!1m1!1s0x5d9692422996a167:0xa82455bba2fd241a!2m2!1d106.9205694!2d47.9226866) [%D0%B3%D1%83%D0%B4%D0%B0%D0%BC%D0%B6,+Ulaanbaatar/E-Library+of+NUM+](https://www.google.com/maps/dir/H9+Hotel+Nine,+%25D0%2595%25D1%2580%25D3%25A9%25D0%25BD%25D1%2585%25D0%25B8%25D0%25B9+%25D1%2581%25D0%25B0%25D0%25B9%25D0%25B4+%25D0%2590.%25D0%2590%25D0%25BC%25D0%25B0%25D1%2580%25D1%258B%25D0%25BD+%25D0%25B3%25D1%2583%25D0%25B4%25D0%25B0%25D0%25BC%25D0%25B6,+Ulaanbaatar/E-Library+of+NUM+(National+University+of+Mongolia),+Ulaanbaatar/@47.9214274,106.9211057,19z/data=!4m13!4m12!1m5!1m1!1s0x5d969241397be823:0x25ecf1b5d28dad25!2m2!1d106.9218572!2d47.9203819!1m5!1m1!1s0x5d9692422996a167:0xa82455bba2fd241a!2m2!1d106.9205694!2d47.9226866) [\(National+University+of+Mongolia\),+Ulaanbaatar/@47.9214274,106.9211057,19z/data=!4m13!](https://www.google.com/maps/dir/H9+Hotel+Nine,+%25D0%2595%25D1%2580%25D3%25A9%25D0%25BD%25D1%2585%25D0%25B8%25D0%25B9+%25D1%2581%25D0%25B0%25D0%25B9%25D0%25B4+%25D0%2590.%25D0%2590%25D0%25BC%25D0%25B0%25D1%2580%25D1%258B%25D0%25BD+%25D0%25B3%25D1%2583%25D0%25B4%25D0%25B0%25D0%25BC%25D0%25B6,+Ulaanbaatar/E-Library+of+NUM+(National+University+of+Mongolia),+Ulaanbaatar/@47.9214274,106.9211057,19z/data=!4m13!4m12!1m5!1m1!1s0x5d969241397be823:0x25ecf1b5d28dad25!2m2!1d106.9218572!2d47.9203819!1m5!1m1!1s0x5d9692422996a167:0xa82455bba2fd241a!2m2!1d106.9205694!2d47.9226866) [4m12!1m5!1m1!1s0x5d969241397be823:0x25ecf1b5d28dad25!2m2!1d106.9218572!](https://www.google.com/maps/dir/H9+Hotel+Nine,+%25D0%2595%25D1%2580%25D3%25A9%25D0%25BD%25D1%2585%25D0%25B8%25D0%25B9+%25D1%2581%25D0%25B0%25D0%25B9%25D0%25B4+%25D0%2590.%25D0%2590%25D0%25BC%25D0%25B0%25D1%2580%25D1%258B%25D0%25BD+%25D0%25B3%25D1%2583%25D0%25B4%25D0%25B0%25D0%25BC%25D0%25B6,+Ulaanbaatar/E-Library+of+NUM+(National+University+of+Mongolia),+Ulaanbaatar/@47.9214274,106.9211057,19z/data=!4m13!4m12!1m5!1m1!1s0x5d969241397be823:0x25ecf1b5d28dad25!2m2!1d106.9218572!2d47.9203819!1m5!1m1!1s0x5d9692422996a167:0xa82455bba2fd241a!2m2!1d106.9205694!2d47.9226866) [2d47.9203819!1m5!1m1!1s0x5d9692422996a167:0xa82455bba2fd241a!2m2!1d106.9205694!](https://www.google.com/maps/dir/H9+Hotel+Nine,+%25D0%2595%25D1%2580%25D3%25A9%25D0%25BD%25D1%2585%25D0%25B8%25D0%25B9+%25D1%2581%25D0%25B0%25D0%25B9%25D0%25B4+%25D0%2590.%25D0%2590%25D0%25BC%25D0%25B0%25D1%2580%25D1%258B%25D0%25BD+%25D0%25B3%25D1%2583%25D0%25B4%25D0%25B0%25D0%25BC%25D0%25B6,+Ulaanbaatar/E-Library+of+NUM+(National+University+of+Mongolia),+Ulaanbaatar/@47.9214274,106.9211057,19z/data=!4m13!4m12!1m5!1m1!1s0x5d969241397be823:0x25ecf1b5d28dad25!2m2!1d106.9218572!2d47.9203819!1m5!1m1!1s0x5d9692422996a167:0xa82455bba2fd241a!2m2!1d106.9205694!2d47.9226866) [2d47.9226866](https://www.google.com/maps/dir/H9+Hotel+Nine,+%25D0%2595%25D1%2580%25D3%25A9%25D0%25BD%25D1%2585%25D0%25B8%25D0%25B9+%25D1%2581%25D0%25B0%25D0%25B9%25D0%25B4+%25D0%2590.%25D0%2590%25D0%25BC%25D0%25B0%25D1%2580%25D1%258B%25D0%25BD+%25D0%25B3%25D1%2583%25D0%25B4%25D0%25B0%25D0%25BC%25D0%25B6,+Ulaanbaatar/E-Library+of+NUM+(National+University+of+Mongolia),+Ulaanbaatar/@47.9214274,106.9211057,19z/data=!4m13!4m12!1m5!1m1!1s0x5d969241397be823:0x25ecf1b5d28dad25!2m2!1d106.9218572!2d47.9203819!1m5!1m1!1s0x5d9692422996a167:0xa82455bba2fd241a!2m2!1d106.9205694!2d47.9226866)

*4.* **Zaluuchuud hotel** *\*\*\**This hotel is 180 m of the conference venue.

Inexpensive and modest hotel.

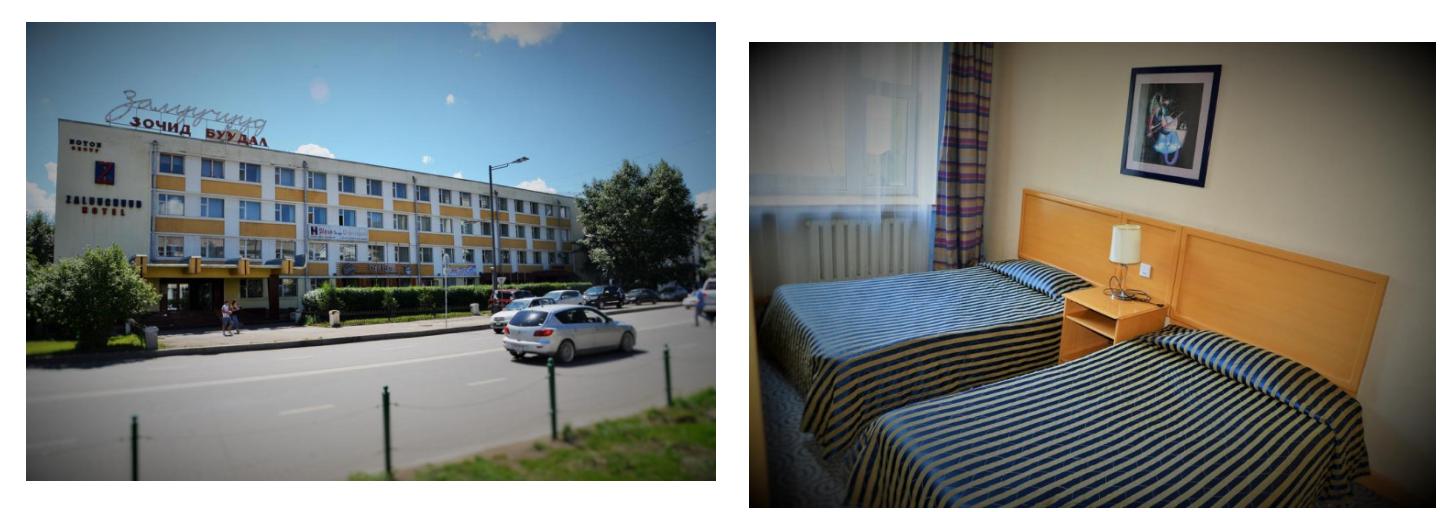

**Website** *→ [https://www.booking.com/hotel/mn/](https://www.booking.com/hotel/mn/zaluuchuud-ulaanbaatar-mongolia.en-gb.html?aid=311984&label=zaluuchuud-ulaanbaatar-mongolia-juj87aW4bDuHje5kgyhHlgS162163841725%253Apl%253Ata%253Ap1%253Ap2%253Aac%253Aap%253Aneg%253Afi%253Atiaud-146342137270%253Akwd-27280282421%253Alp1010217%253Ali%253Adec%253Adm%253Appccp%253DUmFuZG9tSVYkc2RlIyh9YbSsBl3MCvHsD8UKUHIRFxY&sid=32fd6d8efc9845e4e2599f1b8e7754fb&dest_id=-2353539;dest_type=city;dist=0;group_adults=2;group_children=0;hapos=1;hpos=1;no_rooms=1;req_adults=2;req_children=0;room1=A%252CA;sb_price_type=total;sr_order=popularity;srepoch=1679040291;srpvid=0ecb38d0fbca0103;type=total;ucfs=1&#hotelTmpl) [zaluuchuud-ulaanbaatar-mongolia.en-gb.html?aid=311984&label=zaluuchuud-ulaanbaatar](https://www.booking.com/hotel/mn/zaluuchuud-ulaanbaatar-mongolia.en-gb.html?aid=311984&label=zaluuchuud-ulaanbaatar-mongolia-juj87aW4bDuHje5kgyhHlgS162163841725%253Apl%253Ata%253Ap1%253Ap2%253Aac%253Aap%253Aneg%253Afi%253Atiaud-146342137270%253Akwd-27280282421%253Alp1010217%253Ali%253Adec%253Adm%253Appccp%253DUmFuZG9tSVYkc2RlIyh9YbSsBl3MCvHsD8UKUHIRFxY&sid=32fd6d8efc9845e4e2599f1b8e7754fb&dest_id=-2353539;dest_type=city;dist=0;group_adults=2;group_children=0;hapos=1;hpos=1;no_rooms=1;req_adults=2;req_children=0;room1=A%252CA;sb_price_type=total;sr_order=popularity;srepoch=1679040291;srpvid=0ecb38d0fbca0103;type=total;ucfs=1&#hotelTmpl)[mongolia-](https://www.booking.com/hotel/mn/zaluuchuud-ulaanbaatar-mongolia.en-gb.html?aid=311984&label=zaluuchuud-ulaanbaatar-mongolia-juj87aW4bDuHje5kgyhHlgS162163841725%253Apl%253Ata%253Ap1%253Ap2%253Aac%253Aap%253Aneg%253Afi%253Atiaud-146342137270%253Akwd-27280282421%253Alp1010217%253Ali%253Adec%253Adm%253Appccp%253DUmFuZG9tSVYkc2RlIyh9YbSsBl3MCvHsD8UKUHIRFxY&sid=32fd6d8efc9845e4e2599f1b8e7754fb&dest_id=-2353539;dest_type=city;dist=0;group_adults=2;group_children=0;hapos=1;hpos=1;no_rooms=1;req_adults=2;req_children=0;room1=A%252CA;sb_price_type=total;sr_order=popularity;srepoch=1679040291;srpvid=0ecb38d0fbca0103;type=total;ucfs=1&#hotelTmpl)*

*[juj87aW4bDuHje5kgyhHlgS162163841725%3Apl%3Ata%3Ap1%3Ap2%3Aac%3Aap%3Aneg%](https://www.booking.com/hotel/mn/zaluuchuud-ulaanbaatar-mongolia.en-gb.html?aid=311984&label=zaluuchuud-ulaanbaatar-mongolia-juj87aW4bDuHje5kgyhHlgS162163841725%253Apl%253Ata%253Ap1%253Ap2%253Aac%253Aap%253Aneg%253Afi%253Atiaud-146342137270%253Akwd-27280282421%253Alp1010217%253Ali%253Adec%253Adm%253Appccp%253DUmFuZG9tSVYkc2RlIyh9YbSsBl3MCvHsD8UKUHIRFxY&sid=32fd6d8efc9845e4e2599f1b8e7754fb&dest_id=-2353539;dest_type=city;dist=0;group_adults=2;group_children=0;hapos=1;hpos=1;no_rooms=1;req_adults=2;req_children=0;room1=A%252CA;sb_price_type=total;sr_order=popularity;srepoch=1679040291;srpvid=0ecb38d0fbca0103;type=total;ucfs=1&#hotelTmpl) [3Afi%3Atiaud-146342137270%3Akwd-27280282421%3Alp1010217%3Ali%3Adec%3Adm%3Ap](https://www.booking.com/hotel/mn/zaluuchuud-ulaanbaatar-mongolia.en-gb.html?aid=311984&label=zaluuchuud-ulaanbaatar-mongolia-juj87aW4bDuHje5kgyhHlgS162163841725%253Apl%253Ata%253Ap1%253Ap2%253Aac%253Aap%253Aneg%253Afi%253Atiaud-146342137270%253Akwd-27280282421%253Alp1010217%253Ali%253Adec%253Adm%253Appccp%253DUmFuZG9tSVYkc2RlIyh9YbSsBl3MCvHsD8UKUHIRFxY&sid=32fd6d8efc9845e4e2599f1b8e7754fb&dest_id=-2353539;dest_type=city;dist=0;group_adults=2;group_children=0;hapos=1;hpos=1;no_rooms=1;req_adults=2;req_children=0;room1=A%252CA;sb_price_type=total;sr_order=popularity;srepoch=1679040291;srpvid=0ecb38d0fbca0103;type=total;ucfs=1&#hotelTmpl) [pccp%3DUmFuZG9tSVYkc2RlIyh9YbSsBl3MCvHsD8UKUHIRFxY&sid=32fd6d8efc9845e4e2](https://www.booking.com/hotel/mn/zaluuchuud-ulaanbaatar-mongolia.en-gb.html?aid=311984&label=zaluuchuud-ulaanbaatar-mongolia-juj87aW4bDuHje5kgyhHlgS162163841725%253Apl%253Ata%253Ap1%253Ap2%253Aac%253Aap%253Aneg%253Afi%253Atiaud-146342137270%253Akwd-27280282421%253Alp1010217%253Ali%253Adec%253Adm%253Appccp%253DUmFuZG9tSVYkc2RlIyh9YbSsBl3MCvHsD8UKUHIRFxY&sid=32fd6d8efc9845e4e2599f1b8e7754fb&dest_id=-2353539;dest_type=city;dist=0;group_adults=2;group_children=0;hapos=1;hpos=1;no_rooms=1;req_adults=2;req_children=0;room1=A%252CA;sb_price_type=total;sr_order=popularity;srepoch=1679040291;srpvid=0ecb38d0fbca0103;type=total;ucfs=1&#hotelTmpl) [599f1b8e7754fb&dest\\_id=-2353539;dest\\_type=city;dist=0;group\\_adults=2;group\\_children=0;ha](https://www.booking.com/hotel/mn/zaluuchuud-ulaanbaatar-mongolia.en-gb.html?aid=311984&label=zaluuchuud-ulaanbaatar-mongolia-juj87aW4bDuHje5kgyhHlgS162163841725%253Apl%253Ata%253Ap1%253Ap2%253Aac%253Aap%253Aneg%253Afi%253Atiaud-146342137270%253Akwd-27280282421%253Alp1010217%253Ali%253Adec%253Adm%253Appccp%253DUmFuZG9tSVYkc2RlIyh9YbSsBl3MCvHsD8UKUHIRFxY&sid=32fd6d8efc9845e4e2599f1b8e7754fb&dest_id=-2353539;dest_type=city;dist=0;group_adults=2;group_children=0;hapos=1;hpos=1;no_rooms=1;req_adults=2;req_children=0;room1=A%252CA;sb_price_type=total;sr_order=popularity;srepoch=1679040291;srpvid=0ecb38d0fbca0103;type=total;ucfs=1&#hotelTmpl) [pos=1;hpos=1;no\\_rooms=1;req\\_adults=2;req\\_children=0;room1=A%2CA;sb\\_price\\_type=total;s](https://www.booking.com/hotel/mn/zaluuchuud-ulaanbaatar-mongolia.en-gb.html?aid=311984&label=zaluuchuud-ulaanbaatar-mongolia-juj87aW4bDuHje5kgyhHlgS162163841725%253Apl%253Ata%253Ap1%253Ap2%253Aac%253Aap%253Aneg%253Afi%253Atiaud-146342137270%253Akwd-27280282421%253Alp1010217%253Ali%253Adec%253Adm%253Appccp%253DUmFuZG9tSVYkc2RlIyh9YbSsBl3MCvHsD8UKUHIRFxY&sid=32fd6d8efc9845e4e2599f1b8e7754fb&dest_id=-2353539;dest_type=city;dist=0;group_adults=2;group_children=0;hapos=1;hpos=1;no_rooms=1;req_adults=2;req_children=0;room1=A%252CA;sb_price_type=total;sr_order=popularity;srepoch=1679040291;srpvid=0ecb38d0fbca0103;type=total;ucfs=1&#hotelTmpl) [r\\_order=popularity;srepoch=1679040291;srpvid=0ecb38d0fbca0103;type=total;ucfs=1&#hotelT](https://www.booking.com/hotel/mn/zaluuchuud-ulaanbaatar-mongolia.en-gb.html?aid=311984&label=zaluuchuud-ulaanbaatar-mongolia-juj87aW4bDuHje5kgyhHlgS162163841725%253Apl%253Ata%253Ap1%253Ap2%253Aac%253Aap%253Aneg%253Afi%253Atiaud-146342137270%253Akwd-27280282421%253Alp1010217%253Ali%253Adec%253Adm%253Appccp%253DUmFuZG9tSVYkc2RlIyh9YbSsBl3MCvHsD8UKUHIRFxY&sid=32fd6d8efc9845e4e2599f1b8e7754fb&dest_id=-2353539;dest_type=city;dist=0;group_adults=2;group_children=0;hapos=1;hpos=1;no_rooms=1;req_adults=2;req_children=0;room1=A%252CA;sb_price_type=total;sr_order=popularity;srepoch=1679040291;srpvid=0ecb38d0fbca0103;type=total;ucfs=1&#hotelTmpl) [mpl](https://www.booking.com/hotel/mn/zaluuchuud-ulaanbaatar-mongolia.en-gb.html?aid=311984&label=zaluuchuud-ulaanbaatar-mongolia-juj87aW4bDuHje5kgyhHlgS162163841725%253Apl%253Ata%253Ap1%253Ap2%253Aac%253Aap%253Aneg%253Afi%253Atiaud-146342137270%253Akwd-27280282421%253Alp1010217%253Ali%253Adec%253Adm%253Appccp%253DUmFuZG9tSVYkc2RlIyh9YbSsBl3MCvHsD8UKUHIRFxY&sid=32fd6d8efc9845e4e2599f1b8e7754fb&dest_id=-2353539;dest_type=city;dist=0;group_adults=2;group_children=0;hapos=1;hpos=1;no_rooms=1;req_adults=2;req_children=0;room1=A%252CA;sb_price_type=total;sr_order=popularity;srepoch=1679040291;srpvid=0ecb38d0fbca0103;type=total;ucfs=1&#hotelTmpl)* 

**Distance between the conference auditorium and the hotel on google map:** *[https://](https://www.google.com/maps/dir/E-Library+of+NUM+(National+University+of+Mongolia),+Ulaanbaatar/Zaluuchuud+Hotel,+%25D0%2591%25D0%25B0%25D0%25B3%25D0%25B0+%25D1%2582%25D0%25BE%25D0%25B9%25D1%2580%25D1%2583%25D1%2583,+Ulaanbaatar/@47.9233198,106.9195072,17z/data=!3m1!4b1!4m13!4m12!1m5!1m1!1s0x5d9692422996a167:0xa82455bba2fd241a!2m2!1d106.9205694!2d47.9226866!1m5!1m1!1s0x5d96925c98666763:0x3c9e3710aa5033e6!2m2!1d106.9223202!2d47.9242021) [www.google.com/maps/dir/E-Library+of+NUM+\(National+University+of+Mongolia\),](https://www.google.com/maps/dir/E-Library+of+NUM+(National+University+of+Mongolia),+Ulaanbaatar/Zaluuchuud+Hotel,+%25D0%2591%25D0%25B0%25D0%25B3%25D0%25B0+%25D1%2582%25D0%25BE%25D0%25B9%25D1%2580%25D1%2583%25D1%2583,+Ulaanbaatar/@47.9233198,106.9195072,17z/data=!3m1!4b1!4m13!4m12!1m5!1m1!1s0x5d9692422996a167:0xa82455bba2fd241a!2m2!1d106.9205694!2d47.9226866!1m5!1m1!1s0x5d96925c98666763:0x3c9e3710aa5033e6!2m2!1d106.9223202!2d47.9242021)* *[+Ulaanbaatar/Zaluuchuud+Hotel,+%D0%91%D0%B0%D0%B3%D0%B0+](https://www.google.com/maps/dir/E-Library+of+NUM+(National+University+of+Mongolia),+Ulaanbaatar/Zaluuchuud+Hotel,+%25D0%2591%25D0%25B0%25D0%25B3%25D0%25B0+%25D1%2582%25D0%25BE%25D0%25B9%25D1%2580%25D1%2583%25D1%2583,+Ulaanbaatar/@47.9233198,106.9195072,17z/data=!3m1!4b1!4m13!4m12!1m5!1m1!1s0x5d9692422996a167:0xa82455bba2fd241a!2m2!1d106.9205694!2d47.9226866!1m5!1m1!1s0x5d96925c98666763:0x3c9e3710aa5033e6!2m2!1d106.9223202!2d47.9242021) [%D1%82%D0%BE%D0%B9%D1%80%D1%83%D1%83,+Ulaanbaatar/](https://www.google.com/maps/dir/E-Library+of+NUM+(National+University+of+Mongolia),+Ulaanbaatar/Zaluuchuud+Hotel,+%25D0%2591%25D0%25B0%25D0%25B3%25D0%25B0+%25D1%2582%25D0%25BE%25D0%25B9%25D1%2580%25D1%2583%25D1%2583,+Ulaanbaatar/@47.9233198,106.9195072,17z/data=!3m1!4b1!4m13!4m12!1m5!1m1!1s0x5d9692422996a167:0xa82455bba2fd241a!2m2!1d106.9205694!2d47.9226866!1m5!1m1!1s0x5d96925c98666763:0x3c9e3710aa5033e6!2m2!1d106.9223202!2d47.9242021) [@47.9233198,106.9195072,17z/data=!3m1!4b1!4m13!4m12!1m5!1m1!](https://www.google.com/maps/dir/E-Library+of+NUM+(National+University+of+Mongolia),+Ulaanbaatar/Zaluuchuud+Hotel,+%25D0%2591%25D0%25B0%25D0%25B3%25D0%25B0+%25D1%2582%25D0%25BE%25D0%25B9%25D1%2580%25D1%2583%25D1%2583,+Ulaanbaatar/@47.9233198,106.9195072,17z/data=!3m1!4b1!4m13!4m12!1m5!1m1!1s0x5d9692422996a167:0xa82455bba2fd241a!2m2!1d106.9205694!2d47.9226866!1m5!1m1!1s0x5d96925c98666763:0x3c9e3710aa5033e6!2m2!1d106.9223202!2d47.9242021) [1s0x5d9692422996a167:0xa82455bba2fd241a!2m2!1d106.9205694!2d47.9226866!1m5!1m1!](https://www.google.com/maps/dir/E-Library+of+NUM+(National+University+of+Mongolia),+Ulaanbaatar/Zaluuchuud+Hotel,+%25D0%2591%25D0%25B0%25D0%25B3%25D0%25B0+%25D1%2582%25D0%25BE%25D0%25B9%25D1%2580%25D1%2583%25D1%2583,+Ulaanbaatar/@47.9233198,106.9195072,17z/data=!3m1!4b1!4m13!4m12!1m5!1m1!1s0x5d9692422996a167:0xa82455bba2fd241a!2m2!1d106.9205694!2d47.9226866!1m5!1m1!1s0x5d96925c98666763:0x3c9e3710aa5033e6!2m2!1d106.9223202!2d47.9242021) [1s0x5d96925c98666763:0x3c9e3710aa5033e6!2m2!1d106.9223202!2d47.9242021](https://www.google.com/maps/dir/E-Library+of+NUM+(National+University+of+Mongolia),+Ulaanbaatar/Zaluuchuud+Hotel,+%25D0%2591%25D0%25B0%25D0%25B3%25D0%25B0+%25D1%2582%25D0%25BE%25D0%25B9%25D1%2580%25D1%2583%25D1%2583,+Ulaanbaatar/@47.9233198,106.9195072,17z/data=!3m1!4b1!4m13!4m12!1m5!1m1!1s0x5d9692422996a167:0xa82455bba2fd241a!2m2!1d106.9205694!2d47.9226866!1m5!1m1!1s0x5d96925c98666763:0x3c9e3710aa5033e6!2m2!1d106.9223202!2d47.9242021)*

#### **CULTURAL TRIP**

We will stay one night at Khaan Jims camp. The camp is east of Ulaanbaatar by 54.3 km paved road.

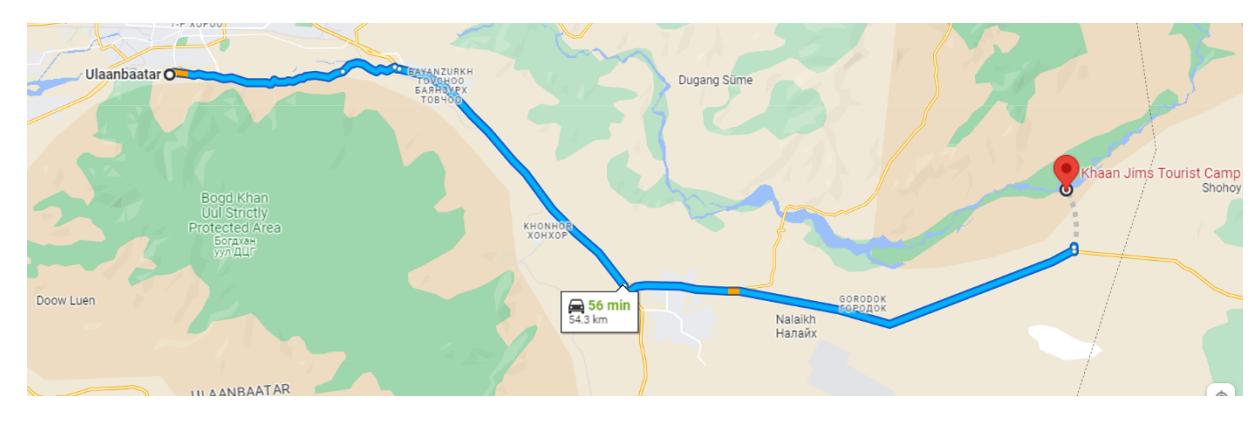

Khaan Jims tourist camp **website**:<https://ihotel.mn/hotel/khaan-zhims-amraltyn-gazar>

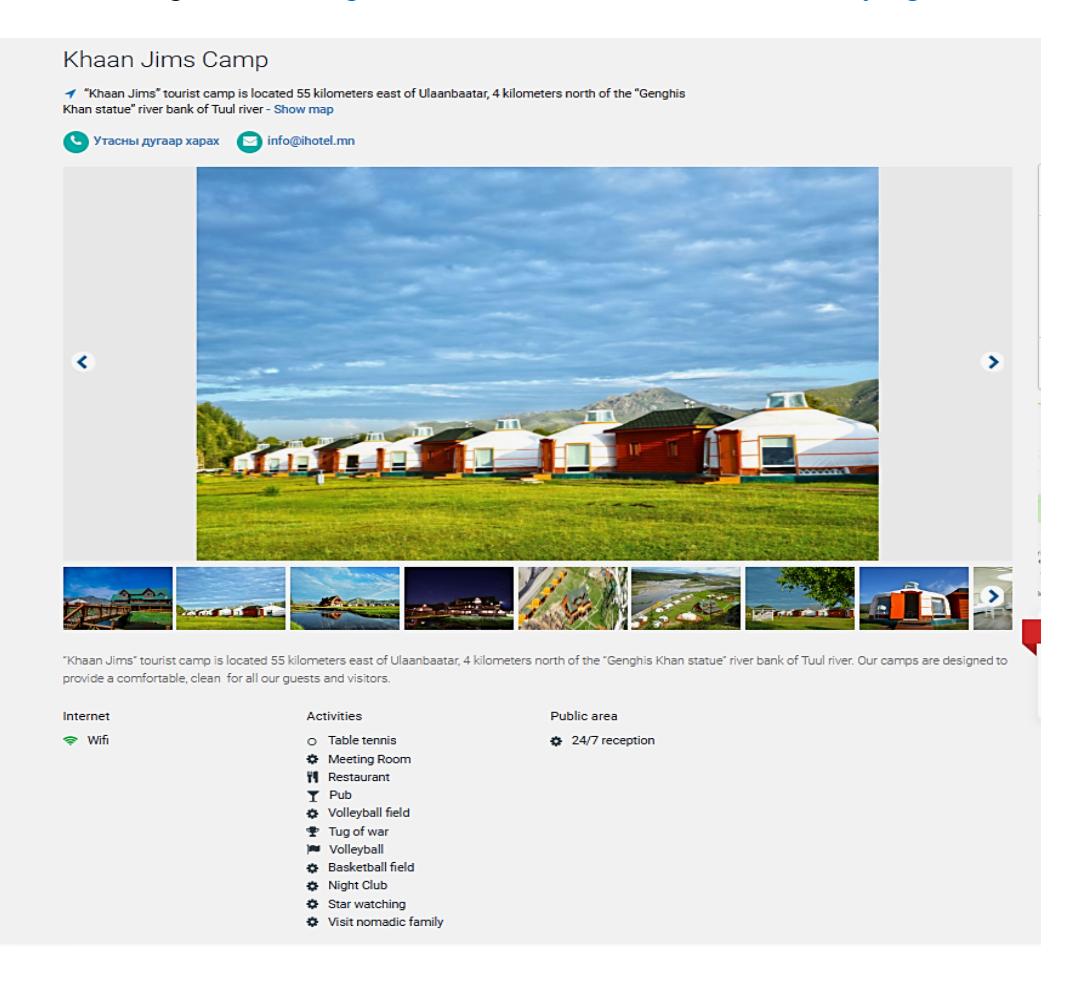

At camp, one ger is suitable for 4 people whose price is 300.000  $\bar{x}$  (86 \\$ *it depends on the rate of exchange*) or 350.000  $\overline{f}$  (101  $\overline{s}$  *it depends on the rate of exchange*).

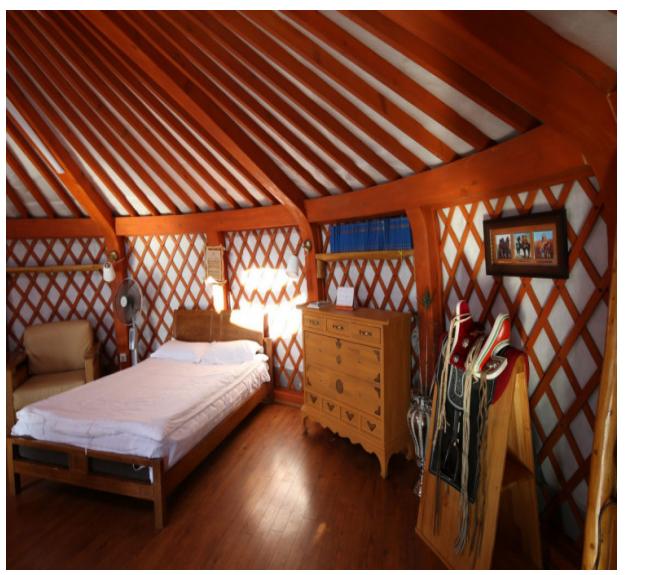

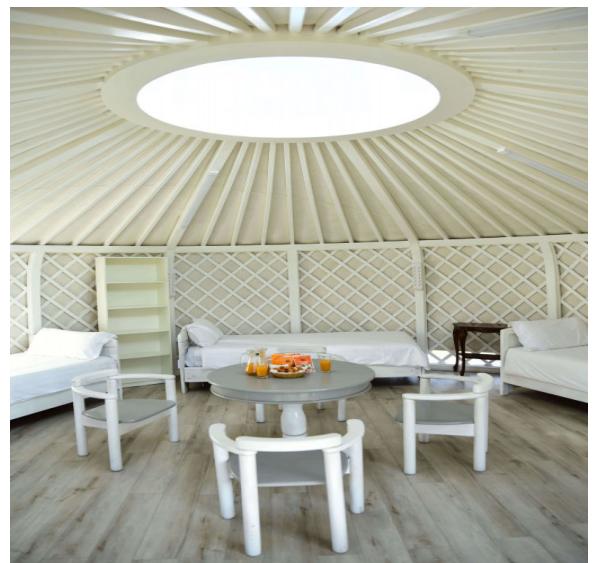

*Pic 1 Inside of Ger Pic 2 Inside of Ger* 

On the way to Khaan Jims camp, we will visit two sightseeing places: *Tonyukuk monument complex* and *Chinggis Khan Statue Complex*.

**1. Tonyukuk monument complex**  $\implies$  **Firstly, we will visit to the <b>Tonyukuk monument complex also called Bain Tsokto Inscriptions** which is 1300-year-old located in modernday [Mongolia.](https://en.wikipedia.org/wiki/Mongolia)

2. [Chinggis Khan Statue](https://en.wikipedia.org/wiki/Equestrian_statue_of_Genghis_Khan) Complex <sup>-></sup>Then we will drive to the Chinggis Khan Statue **[Complex](https://en.wikipedia.org/wiki/Equestrian_statue_of_Genghis_Khan)** The Statue Entry fee per person – 20.000₮ (5.7 \$)

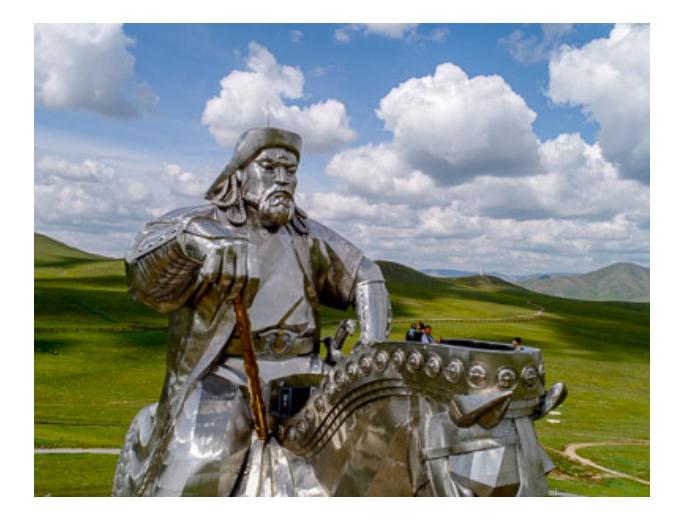

If you have any question, do not hesitate to contact our email:  $\frac{1}{\text{information}}$